## **Compito di Elettrotecnica**

## **10 Maggio 2022**

**Nome e Cognome ....................................................................... Matricola ....................... . Corso di Laurea ................................................................................................................. .** 

ES.1-Il sistema si trova a regirr.e. Determinare la corrente che scorre sulla resistenza Rs applicando il teorema di Thevenin.

 $E_1 = 3V$ ;  $E_2 = 5V$ ;  $J_1 = J_2 = 2A$ ;  $R_1 = 1\Omega$ ;  $R_2 = R_4 = R_6 = 2 \Omega$ ;  $R_3 = R_5 = R_7 = 3 \Omega$ ;  $R_8 = 4 \Omega$ 

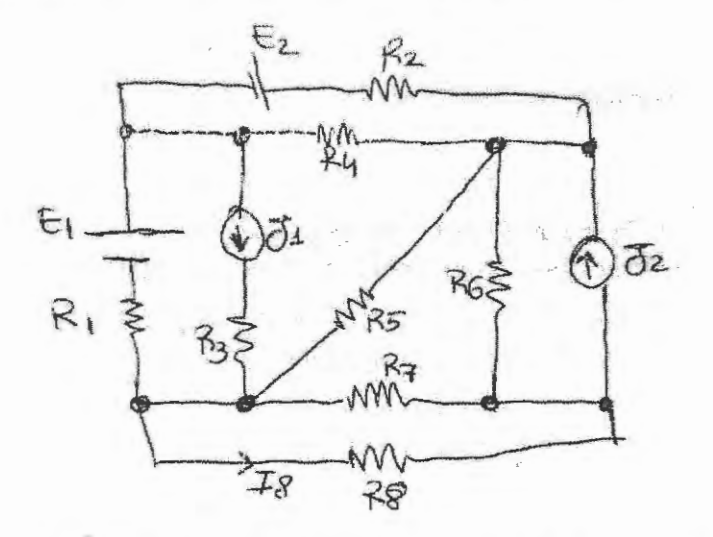

**ES.2-** Dato il çircuito in figura, determinare la capacità da inserire tra i punti A e B per rifasare totalmente il carico a valle. Determinare inoltre il valore della tensione misurata dal voltmetro ideale prima del rifasamento.

 $\dot{E}_1 = 3 + j$  [V];  $\dot{E}_2 = 4 + 2j$  [V];  $\bar{Z}_1 = \bar{Z}_3 = \bar{Z}_5 = 1 - 2j$  [Ω]; f=50Hz;  $\bar{Z}_2$  $\bar{Z}_6 = 1 + 5j [\Omega]$ ; S=4cm<sup>2</sup>; l= 2cm;  $\mu_r = 1000$ ; N<sub>1</sub>=100; N<sub>2</sub>=200;  $= Z<sub>A</sub> =$  $N_3 = 300$ 

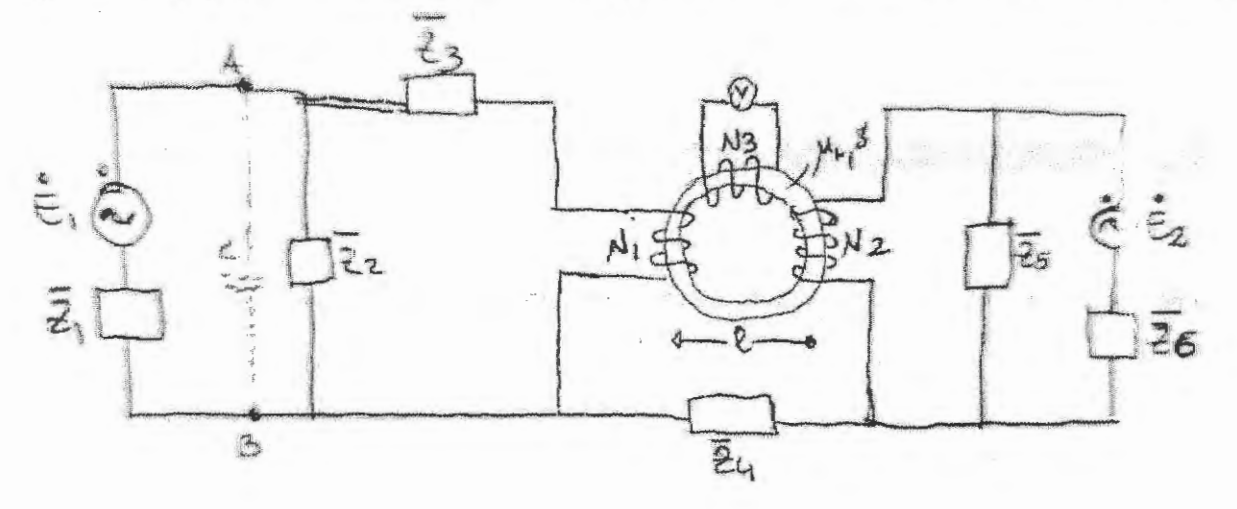

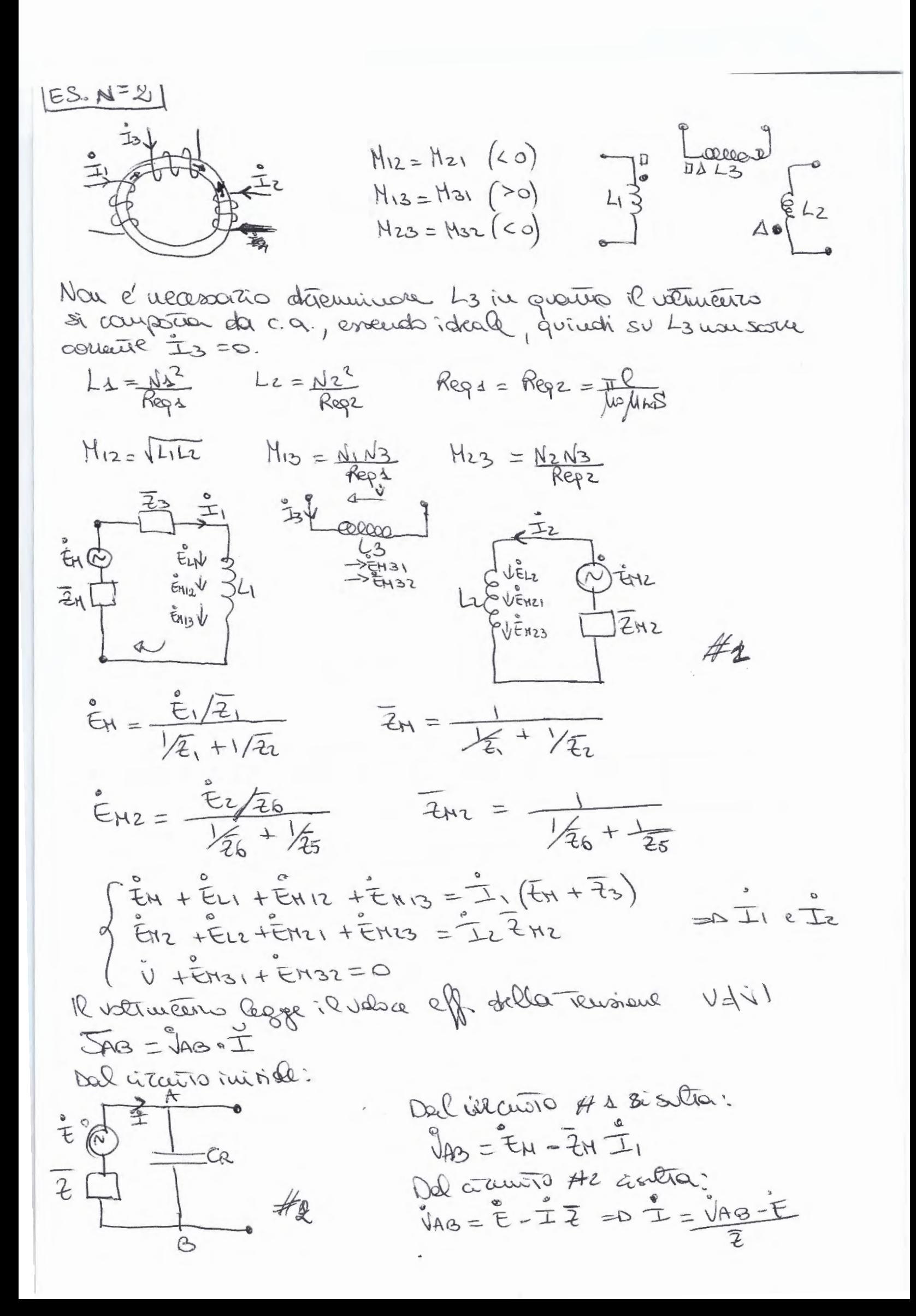

Calcolara la parenza complesse JAB=1ABI = PAB+JQAB Be Aroso albu sissue aferera con @ = QAQ